### Predicting Genes in Actinobacteriophages

2022 Genomics Workshop Training SEA-PHAGES Cohort 15 Deborah Jacobs-Sera

فاقتلتمه فالتضمنس لتقدمني المصدر وممتعديت **Moderne Communication** Manufacture in the communication <u>, alamanista se esperantista en la provincia de la provincia de la provincia de la provincia de la provincia de la p</u> <u>na potena na slavbni ne ili sam je zavadni na slav</u> <u> Tandari (1993 - Tandari Tanzania), mandari da shekara (1998 - 1998)</u> **CONTRACTOR CONTRACTOR CONTRACTOR** Posterior - Computation in the Western Microsoft Chrys Label and the company of the company of the company of the company of the company of the company of the company of <u>in manuscriptus in de statistikus v</u> <u> De propression de la propression de la propression de la propression de la propression de la propression de la propression de la propression de la propression de la propression de la propression de la propression de la p</u> **Commodad Chappedonner CONTRACTOR** CONTRACTORS <u> and and and and and and and and and an</u> <u> Balance (and the Same Same) and a good and a second component of the second contract of the second contract of the second contract of the second contract of the second contract of the second contract of the second contra</u> <u> Alexander Controllection</u> <u> La Carrier de la Carriera de Carriera de la Carriera de la Carriera de la Carriera de la Carriera de la Carriera de la Carriera de la Carriera de la Carriera de la Carriera de la Carriera de la Carriera de la Carriera de</u> an and a fact the company of the company of the company of the company of the company of the company of the company of the company of the company of the company of the company of the company of the company of the company o <u>and an interview of the company of the company of the company of the company of the company of the company of the company of the company of the company of the company of the company of the company of the company of the co</u> the construction of the company of the company of the company of the company of the company of the company of <u>and a complete the complete of the complete of the complete of the complete of the complete of the complete of the complete of the complete of the complete of the complete of the complete of the complete of the complete o</u> <u> Alexandro - Alexandro Alexandro Alexandro Alexandro </u> **The Constitution of the Constitution of the Constitution of the Constitution of the Constitution of the Constitution** What are they?

## How did they get to be that way?

Send the Management and advance that the Send of the Content of the Management of the Content of the Content of **Letter Advanced Communication of Advanced Advanced Advanced Advanced Advanced Advanced Advanced Advanced Advanced Advanced Advanced Advanced Advanced Advanced Advanced Advanced Advanced Advanced Advanced Advanced Advanced** <u> Service Communication de la communication de constitu</u> <u> Thompson Accordination and Communication and Communication and Communication and Communication and Communication and Communication and Communication and Communication and Communication and Communication and Communication</u> **Construction of the construction of the construction of the construction of the construction of the construction** <u> Liber Alexander and Alexander and Alexander</u> <u> mara a dalamando a a primeira anticipalm</u> <u>in a construction and construction of the construction of the construction of the construction of the construction of the construction of the construction of the construction of the construction of the construction of the</u> **SACRA COMPANY AND ANNOUNCEMENT OF DESCRIPTIONS OF A SACRA COMPANY OF A SACRA COMPANY OF A SACRA COMPANY OF A SACRA COMPANY OF A SACRA COMPANY OF A SACRA COMPANY OF A SACRA COMPANY OF A SACRA COMPANY OF A SACRA COMPANY OF** and considerable and considerable and considerable in the second construction of the second construction of the *<u>PARAMENT AND PRODUCTION CONTINUES.</u>* some <del>and an and a</del> financial shock and and the company of the company of the company of the company of the company of the company of the company of **CONTRACTORS COMMUNICATIONS AND CONTRACTORS** an massacronal population population annonce a communication for the communication <u>a matamatika manang pang panahin nahiri si</u> mananomental mini<sub>tian</sub> alemanicana a <u>ANATOMIA MARAZZA TAKOMA, MANAZZA ZA ARTISARIA MA</u> the second constitution of the company of the second control of the company of the company of the company of the <u>indicateminational population at</u> <u>ulawa mwakazi wa mshini ya </u> <u> O CARACTER DE CARACTER DE LA CARACTER DE CARACTER DE CARACTER DE CARACTER DE CARACTER DE CARACTER DE CARACTER DE CARACTER DE CARACTER DE CARACTER DE CARACTER DE CARACTER DE CARACTER DE CARACTER DE CARACTER DE CARACTER DE</u> the three control and a state of a little control and a function of the control and **CONSTRUCTION CONTINUES INTO A REPORT OF A REPORT OF A REPORT OF A REPORT OF A REPORT OF A REPORT OF A REPORT OF A REPORT OF A REPORT OF A REPORT OF A REPORT OF A REPORT OF A REPORT OF A REPORT OF A REPORT OF A REPORT OF A Constitution of the Constitution of the Constitution Constitution of the Constitution of the Constitution of the Constitution of the Constitution of the Constitution of the Constitution of the Constitution of the Constitu** <u>in a construction of the company of the company of the company of the company of the company of the company of the company of the company of the company of the company of the company of the company of the company of the c</u> Control and Commentary Control and Control and Control and Control and Control and Control and Control and Control and Control and Control and Control and Control and Control and Control and Control and Control and Control <u> Maria Andrew Maria Andrew Maria Andrew Maria Andrew Maria Andrew Maria Andrew Maria Andrew Maria Andrew Maria Andrew Maria Andrew Maria Andrew Maria Andrew Maria Andrew Maria Andrew Maria Andrew Maria Andrew Maria Andrew</u> <u>, and the company of the company of the company of the contract of the contract of the contract of the contract of the contract of the contract of the contract of the contract of the contract of the contract of the contra</u>

### It is all about finding the patterns…

Since the beginning of time, woman (being human) has tried to make order and sense out of her surroundings. Gene annotation and analysis is just a primal instinct to make order.

Young children, as they prepare to enter school, are tested to see if they are ready by recognizing patterns, a form of making order.

- 
- 1. Where will the dot appear in the 4th box?

Remember, everything you need to know, you learned in kindergarten….

### Make-Believe or Putative

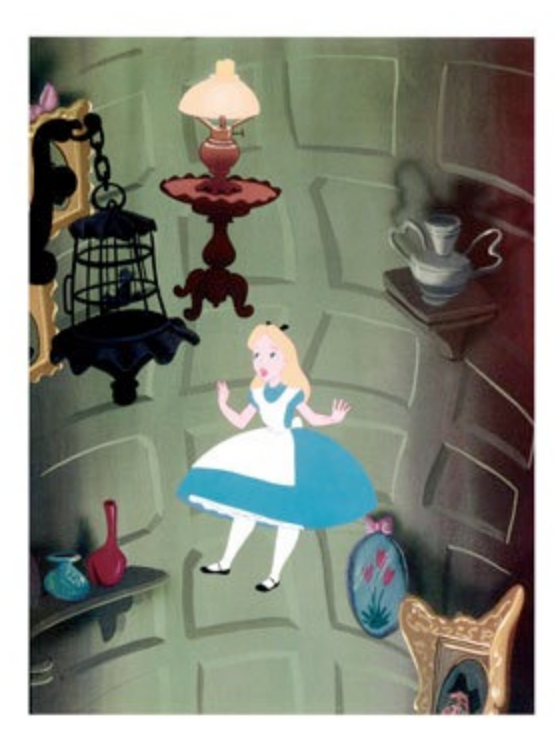

Remember, you are working in the putative gene world. All gene **predictions** are made with the best evidence to date. Most of that evidence is computational (bioinformatic), not experimental. Tomorrow's data may give us better evidence, but your prediction today is the best it can be … today! Make good predictions following a consistent approach. Let these predictions lead to experimentation that can provide the evidence to improve future predictions.

How many phage genome sequences are in GenBank?

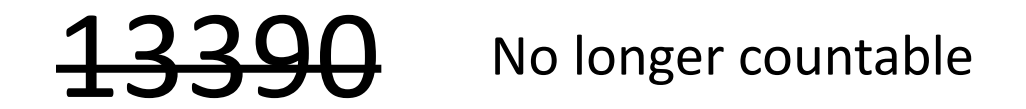

How many actinobacteriophage genomes are sequenced?

# 4153

How many As, Cs, Ts, and Gs are in a mycobacteriophage genome?

### **On average: ~70,000 base-pairs Range: ~40,000 to ~165,000 bp**

What is the universal format for a sequence?

FASTA

How do you make sense of the nucleotide sequence?

Convert to genes

### How do you convert ATCGs to genes?

### Codons Code for Amino Acids, Starts, Stops

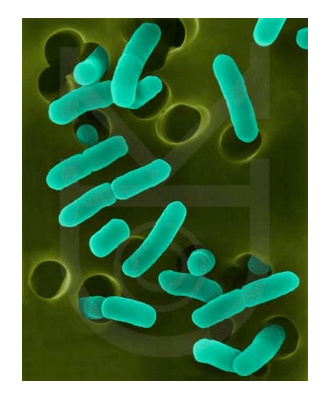

www.cen.ulaval.ca

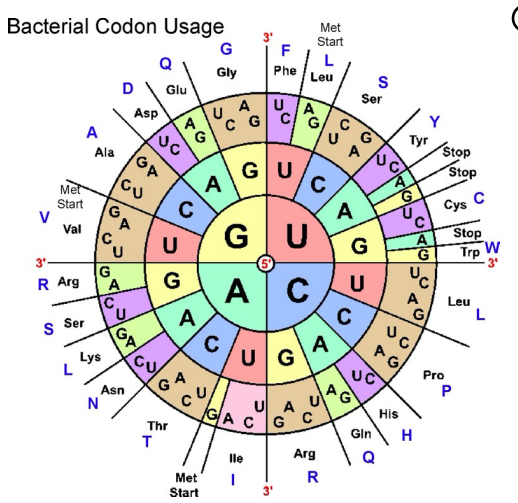

- Phages use the Bacterial and Plant Plastid code (NCBI: Table 11)
- 3 starts
	- o ATG (methionine)
	- o GTG (valine)
	- o TTG (leucine)
		- 3 stops (TAA, TAG, TGA)
		- Space in-between: Open Reading Frame -- ORF

# ATGGACCTCTCGCCC ATG GAC CTC TCG CCC TGG ACC TCT CGC …. GGA CCT CTC GCC ….

If there are 3 choices (frames) in the forward direction, how many are in the reverse direction?

>Echild complete sequence, 53159 bp including 10bp overhang (CGGTCGGTTA), Cluster A2 TGCGGCCGCCCCATCCTGTACGGGTTTCCAAGTCGATCGGAGTCCCGAGC CGGCGCAGGAGCGCCTCACCCAGCCTCTGTGCGCCCCCAGGACGCAAGAT CCCCGCTCACGCGGGTAGTTGTATGGGCTAATCGGCAAACGGCCTCTGAG CCGTTAAGAGGACATGGCCTAGGTATGGCTACCCAAACTTAGATTCAAAA GCCGGGGCGCTCGCACTCATTCGCATCGCCGCCCGAGGCGGCTGGGATGC GGAAATCTACGAGCCGTGGGATGAGGACGAATACCTCCTATAGTGATCTA CGCCACTTGCTCGGTGGGTGTCAAGTGATACTCATGTATCTAGTTATTGA GGGCCTAAAGGCCCGAATAAGAGCCGCACAGGCGGCTCTCTAAGAGCGCC CACTAGGGCGCTCGAAGTAATACCGGCCTTGAGGGCCGGTTATCTGACCC GGCAACCGCCGGGTCTTCTGCCGCGCCCAGTGGCGCGGCTCATAGAAGGG GTGAGGCAACCGTGTACGGCACTCGCTCGAGTGCCTACTGGGCCTCGCAG CCGGGGAAGTTCGACGTTCTGAACCTGCGGATGACGTTCCCGAGCACGTC

#### ・・・・・C・・R・・F・・W・・S・・V・・R・・N・・P・・D・・S・・R・・F・・P・・R・・N・・G・・V・・\*・・P・・A・・F・・B・・T・・C・・\*・・F・・P・・K・・W・・E¶  $(\mathbf{A} \leftrightarrow \mathbf{D} \leftrightarrow \mathbf{F} \leftrightarrow \mathbf{G} \leftrightarrow \mathbf{L} \leftrightarrow \mathbf{Y} \leftrightarrow \mathbf{G} \leftrightarrow \mathbf{T} \leftrightarrow \mathbf{R} \leftrightarrow \mathbf{G} \leftrightarrow \mathbf{F} \leftrightarrow \mathbf{B} \leftrightarrow \mathbf{G} \leftrightarrow \mathbf{E} \leftrightarrow \mathbf{B} \leftrightarrow \mathbf{B} \leftrightarrow \mathbf{G} \leftrightarrow \mathbf{G} \leftrightarrow \mathbf{G} \leftrightarrow \mathbf{D} \leftrightarrow \mathbf{L} \leftrightarrow \mathbf{R} \leftrightarrow \mathbf{E} \leftrightarrow \mathbf{B} \leftrightarrow \mathbf{E} \leftrightarrow \mathbf{G} \leftrightarrow \mathbf{F} \leftrightarrow \mathbf{G$  $(\mathbf{Q} \leftrightarrow \mathbf{I} \leftrightarrow \mathbf{L} \leftrightarrow \mathbf{V} \leftrightarrow \mathbf{C} \leftrightarrow \mathbf{T} \leftrightarrow \mathbf{E} \leftrightarrow \mathbf{E} \leftrightarrow \mathbf{G} \leftrightarrow \mathbf{G} \leftrightarrow \mathbf{E} \leftrightarrow \mathbf{A} \leftrightarrow \mathbf{V} \leftrightarrow \mathbf{S} \leftrightarrow \mathbf{P} \leftrightarrow \mathbf{K} \leftrightarrow \mathbf{W} \leftrightarrow \mathbf{G} \leftrightarrow \mathbf{L} \leftrightarrow \mathbf{T} \leftrightarrow \mathbf{C} \leftrightarrow \mathbf{G} \leftrightarrow \mathbf{E} \leftrightarrow \mathbf{R} \leftrightarrow \mathbf{Q} \leftrightarrow \mathbf{H} \leftrightarrow \mathbf{L} \leftrightarrow \mathbf{L}$  $1. \cdot \cdot \cdot \cdot \cdot TGCAGATTTTGGTCTGTRCGGAACCCGGGGSTTTCGCCGTTTTCCCCGAAATGGGGTCTGACCTGCGGGTTTTCGCCAGCACTTGTTGATTCCCGAAATGGG  $\P$$ AAAACCAGACATGCCTTGGGCCCCCAAAGCGCCAAAGGGCTTTACCCCAGACTGGACGCCAAAAGCGGTCGTGAACAACTAAGGGCTTACCC .<br>- 0 - 1 - -N - -O - -D - -P - -R - -F - -G - -P - -P - -R - -R - -N - -G - -F - -P - -P - -G - -A - -T - -K - A - -I - -V - -O - -O - -N - -G - -F - -H - - T - A - - S - - K - - P - - R - - Y - - P - - V - - R - - P - - R - - P - - S - - F - - P - - B - - R - - R - - E - - C - - A - - S - - E - - R - - F - - P - <sup>-</sup> a sa sang  $(\mathbf{C} \mapsto \mathbf{I} \mapsto \mathbf{K} \mapsto \mathbf{Q} \mapsto \mathbf{Q} \mapsto \mathbf{S} \mapsto \mathbf{G} \mapsto \mathbf{P} \mapsto \mathbf{P} \mapsto \mathbf{K} \mapsto \mathbf{A} \mapsto \mathbf{T} \mapsto \mathbf{B} \mapsto \mathbf{G} \mapsto \mathbf{F} \mapsto \mathbf{H} \mapsto \mathbf{P} \mapsto \mathbf{R} \mapsto \mathbf{V} \mapsto \mathbf{Q} \mapsto \mathbf{P} \mapsto \mathbf{K} \mapsto \mathbf{R} \mapsto \mathbf{W} \mapsto \mathbf{C$  $\blacksquare$  $\cdot N \cdot \cdot K \cdot \cdot S \cdot \cdot A \cdot \cdot T \cdot \cdot R \cdot \cdot A \cdot \cdot T \cdot \cdot L \cdot \cdot S \cdot \cdot A \cdot \cdot D \cdot \cdot H \cdot \cdot D \cdot \cdot V \cdot V \cdot \overline{\P}$  $\mathbf{R}\mapsto\mathbf{R}\mapsto\mathbf{S}\mapsto\mathbf{S}\mapsto\mathbf{C}\mapsto\mathbf{H}\mapsto\mathbf{L}\mapsto\mathbf{Y}\mapsto\mathbf{I}\mapsto\mathbf{L}\mapsto\mathbf{C}\mapsto\mathbf{V}\mapsto\mathbf{L}\mapsto\mathbf{V}\mapsto\mathbf{A}\mapsto\mathbf{I}\mapsto\mathbf{R}\mapsto\mathbf{R}\mapsto\mathbf{R}\mapsto\mathbf{G}\mapsto\mathbf{L}\mapsto\mathbf{R}\mapsto\mathbf{R}\mapsto\mathbf{R}\mapsto\mathbf{R}\mapsto\mathbf{R}\mapsto\mathbf{R}\mapsto\mathbf{$ ーSI-S-TS-TW-M--M--G-TG-TE-G-TL-S-G-TB-TE-TR-TA-TR-TR-TL-TL-D-TA-TV-R-A-V-N-D-A-S-T-S-T-S-TE-TE ・L・・B・・D・・B・・R・・R・・Y・・R・・B・・I・・R・・R・・H・・B・・T・・A・・I・・L・・R・・R・・P・・S・・R・・Q・・R・・R・・I・・M・・I・・H・・用・・<br>- $\blacksquare$  $\cdots \cdots \cdots \cdots \mathbf{A} \cdots \mathbf{P} \cdots \mathbf{D} \cdots \mathbf{L}$  $\cdot$  P  $\cdot$  D  $\cdot$  G  $\cdot$  V  $\cdot$  A  $\cdot$  W  $\cdot$  H  $\cdot$  P  $\cdot$  L  $\cdot$  T  $\cdot$  V  $\cdot$  R  $\cdot$  W  $\cdot$  W  $\cdot$  N  $\cdot$  D  $\cdot$  I  $\cdot$  W  $\cdot$  A  $\cdot$  S  $\cdot$  P  $\cdot$  M  $\cdot$  A  $\cdot$  P  $\cdot$ ー・・・・・・五・・Q・・里・「C・・R・・M・・V・・五・・R・・E・・R・・\*・・R・・C・・A・・G・・M・・里・・E・・R・・R・・R・・R・・R・・P・・R・・S・・里・・Q・・里・・R・「用 GAACGGCCTACCACAACGCACCGTAGGCAACTGCCACGCGACCACCTTACTGTAAACCCGCAGCGGC  $(\mathbf{A}\odot\mathbf{G}\odot\mathbf{S}\odot\mathbf{K}\odot\mathbf{G}\odot\mathbf{S}\odot\mathbf{F}\odot\mathbf{F}\odot\mathbf{F}\odot\mathbf{F}\odot\mathbf{R}\odot\mathbf{H}\odot\mathbf{G}\odot\mathbf{N}\odot\mathbf{V}\odot\mathbf{F}\odot\mathbf{R}\odot\mathbf{Q}\odot\mathbf{H}\odot\mathbf{F}\odot\mathbf{S}\odot\mathbf{M}\odot\mathbf{Q}\odot\mathbf{A}\odot\mathbf{D}\odot\mathbf{G}\odot\mathbf{A}\odot\mathbf{$  $\cdots \cdots \cdots \oplus \cdots \oplus \cdots \$  $\blacksquare$ a sa sa sa<mark>ba</mark>  $\cdot$  V  $\cdot$  A  $\cdot$  M  $\cdot$  L  $\cdot$  Y  $\cdot$  N  $\cdot$  D  $\cdot$  F  $\cdot$  W  $\cdot$  T  $\cdot$  A  $\cdot$  D  $\cdot$  N  $\cdot$  A  $\cdot$  K  $\cdot$  A  $\cdot$  R  $\cdot$  A  $\cdot$  G  $\cdot$  V  $\cdot$ - I - - S - - E - - G - - C - - S - - V - - W - - R - - C - - S - - I - - E - - E - - G - - I - - E - - R - - R - - R - - R - - I - - R - - R - - R - - R - - R -GATATCAACGGGTTGTTCCGTGTGGCGATGCTCTATAACGATTTTTGGACTGCCGATAACGCGAAGGCGCGTGCGGAGGCTCAGGTTCGGTTGGAGAAGG  ${\tt CTATAGTTGCCCAACAAGGCACACCGCTACGAAATTTCCTAAAAACCTGACGGCTATTGCGCTTCCGCCGCCTCCCGAGTCCCAAGCCACCTCCTTCC  $\P$$  $(\mathbf{S}\mapsto\mathbf{L}\mapsto\mathbf{L}\mapsto\mathbf{N}\mapsto\mathbf{N}\mapsto\mathbf{N}\mapsto\mathbf{T}\mapsto\mathbf{A}\mapsto\mathbf{I}\mapsto\mathbf{S}\mapsto\mathbf{K}\mapsto\mathbf{S}\mapsto\mathbf{K}\mapsto\mathbf{Q}\mapsto\mathbf{V}\mapsto\mathbf{A}\mapsto\mathbf{S}\mapsto\mathbf{L}\mapsto\mathbf{A}\mapsto\mathbf{R}\mapsto\mathbf{R}\mapsto\mathbf{S}\mapsto\mathbf{A}\mapsto\mathbf{F}\mapsto\mathbf{R}\mapsto\mathbf{R}\mapsto\mathbf{N}\mapsto\mathbf{S$  $(\mathbf{I} \leftrightarrow \mathbf{D} \leftrightarrow \mathbf{V} \leftrightarrow \mathbf{P} \leftrightarrow \mathbf{Q} \leftrightarrow \mathbf{E} \leftrightarrow \mathbf{E} \leftrightarrow \mathbf{R} \leftrightarrow \mathbf{H} \leftrightarrow \mathbf{E} \leftrightarrow \mathbf{I} \leftrightarrow \mathbf{V} \leftrightarrow \mathbf{I} \leftrightarrow \mathbf{K} \leftrightarrow \mathbf{P} \leftrightarrow \mathbf{S} \leftrightarrow \mathbf{G} \leftrightarrow \mathbf{I} \leftrightarrow \mathbf{V} \leftrightarrow \mathbf{R} \leftrightarrow \mathbf{L} \leftrightarrow \mathbf{R} \leftrightarrow \mathbf{E} \leftrightarrow \mathbf{R} \leftrightarrow \mathbf{R} \leftrightarrow \mathbf{L} \leftrightarrow \mathbf{S} \leftrightarrow \mathbf{$  $\mathbf{p}_1, \mathbf{p}_2, \mathbf{p}_3, \mathbf{p}_4, \mathbf{p}_5, \mathbf{p}_6, \mathbf{p}_7, \mathbf{p}_8, \mathbf{p}_9, \mathbf{p}_1, \mathbf{p}_2, \mathbf{p}_3, \mathbf{p}_5, \mathbf{p}_1, \mathbf{p}_2, \mathbf{p}_3, \mathbf{p}_3, \mathbf{p}_4, \mathbf{p}_5, \mathbf{p}_6, \mathbf{p}_7, \mathbf{p}_8, \mathbf{p}_8, \mathbf{p}_9, \mathbf{p}_9, \mathbf{p}_9, \mathbf{p}_1, \mathbf{$  $\blacksquare$  $\cdots \cdots \cdots \cdots \cdots \mathbf{D} \cdots \mathbf{T} \cdots \mathbf{D} \cdots \mathbf{S} \cdots \mathbf{S} \cdots \mathbf{S} \cdots \mathbf{N} \cdots \mathbf{P} \cdots \mathbf{L} \cdots \mathbf{A} \cdots \mathbf{R} \cdots \mathbf{R} \cdots \mathbf{E} \cdots \mathbf{E} \cdots \mathbf{W} \cdots \mathbf{Q} \cdots \mathbf{I} \cdots \mathbf{E} \cdots \mathbf{A} \cdots \mathbf{T} \cdots \mathbf{E} \cdots \mathbf{D} \cdots \mathbf{S} \cdots$  $\cdot\,\oplus\,\cdot\,\cdot\,\perp\,\cdot\,\cdot\,\to\,\cdot\,\rightarrow\,\cdots\,\rightarrow\,\cdots\,\rightarrow\,\cdots\,\leftarrow\,\cdots\,\rightarrow\,\cdots\,\rightarrow\,\cdots\,\$ 401 . . . . CCGACACTGATTATGGGACGAATCCGTTGGCTCGTCGCCGTTTGGAGTGGCAGATTGAGGCGAGGATTCGAAGGCTAAGGGGTCGAAGCGGCGGAA<sup>TT</sup> GACTAATACCCTGCTTAGGCAACCGAGCAGCGGCAAACCTCACCGTCTAACTCCGCTGGC  $(\mathbf{S}\cdot\cdot\mathbf{V}\cdot\cdot\mathbf{S}\cdot\cdot\star\cdot\mathbf{P}\cdot\cdot\mathbf{V}\cdot\cdot\mathbf{F}\cdot\cdot\mathbf{G}\cdot\cdot\mathbf{N}\cdot\cdot\mathbf{A}\cdot\cdot\mathbf{R}\cdot\cdot\mathbf{R}\cdot\cdot\mathbf{K}\cdot\cdot\mathbf{S}\cdot\cdot\mathbf{H}\cdot\cdot\mathbf{C}\cdot\cdot\mathbf{I}\cdot\cdot\mathbf{S}\cdot\cdot\mathbf{A}\cdot\cdot\mathbf{V}\cdot\cdot\mathbf{S}\cdot\cdot\mathbf{E}\cdot\cdot\mathbf{E}\cdot\cdot\mathbf{E}\cdot\cdot\mathbf{P}\cdot\cdot$  $(\mathbf{V} \mapsto \mathbf{S} \mapsto \mathbf{I} \mapsto \mathbf{P} \mapsto \mathbf{R} \mapsto \mathbf{I} \mapsto \mathbf{R} \mapsto \mathbf{Q} \mapsto \mathbf{S} \mapsto \mathbf{T} \mapsto \mathbf{A} \mapsto \mathbf{T} \mapsto \mathbf{Q} \mapsto \mathbf{L} \mapsto \mathbf{P} \mapsto \mathbf{L} \mapsto \mathbf{N} \mapsto \mathbf{L} \mapsto \mathbf{R} \mapsto \mathbf{G} \mapsto \mathbf{L} \mapsto \mathbf{R} \mapsto \mathbf{L} \mapsto \mathbf{S} \mapsto \mathbf{L}$  $\Omega$  $-\mathbf{T} - \mathbf{S} - \mathbf{A} - \mathbf{A} - \mathbf{S} - \mathbf{T}$  $\blacksquare$ ー・・・・・<mark>・S・・A・・A・・A・・P・・V・・C・・P・・P・・E・・B・・D・・D・・P・・R・・E・・K・・L・・V・・</mark>P・・★・・R・・P・・Y・・C・・C・・F・・A・・G・・C・・C・・①・・¶  $\cdots$   $L\cdots R\cdots R\cdots R\cdots C\cdots A\cdots H\cdots R\cdots S\cdots L\cdots V\cdots T\cdots L\cdots V\cdots v\cdots S\cdots L\cdots k\cdots P\cdots D\cdots C\cdots L\cdots M\cdots N\cdots N\cdots D\cdots$ ੶੶੶੶੶੶⋁੶੶੶\*੶੶ਫ਼੶੶ਫ਼੶੶ਫ਼੶੶ਫ਼੶੶ਲ਼੶੶₽੶੶ਜ਼੶੶ਫ਼੶੶ਸ਼੶੶ਲ਼੶੶ਲ਼੶੶ਲ਼੶੶ਫ਼੶੶ਫ਼੶੶ਫ਼੶੶ਫ਼੶੶ਫ਼੶੶ਫ਼੶੶ਜ਼੶੶ਜ਼੶੶ਜ਼੶੶ਸ਼੶੶<del>ਸ਼੶੶ਸ਼੶੶ਜ਼੶੶ਫ਼੶੶ਫ਼੶੶</del>ਫ਼੶੶<del>ਸ਼੶੶</del>ਸ਼੶੶<del>ਸ਼</del> CAGACTCCGACGCCGACACGGGTGGCCTCGGACCACTGCTAGGAGCAAACTTCGAACACTGCAGCTGCCGGAATACCGACAAAACGTCCAGGGACGACAT  $(\mathbf{D}\cdot\mathbf{S}\cdot\mathbf{A}\cdot\mathbf{A}\cdot\mathbf{C}\cdot\mathbf{F}\cdot\mathbf{B}\cdot\mathbf{G}\cdot\mathbf{C}\cdot\mathbf{B}\cdot\mathbf{G}\cdot\mathbf{S}\cdot\mathbf{G}\cdot\mathbf{F}\cdot\mathbf{S}\cdot\mathbf{C}\cdot\mathbf{R}\cdot\mathbf{K}\cdot\mathbf{F}\cdot\mathbf{S}\cdot\mathbf{F}\cdot\mathbf{S}\cdot\mathbf{F}\cdot\mathbf{F}\cdot\mathbf{S}\cdot\mathbf{F}\cdot\mathbf{F}\cdot\mathbf{S}\cdot\mathbf{F}\cdot\mathbf{F}\cdot\mathbf{D}\cdot\mathbf$  $\cdots\cdots\cdots\oplus\cdots\oplus\cdots\$  $\cdots \cdots \cdots \oplus \cdots \oplus \cdots \$ - D + - L + - A + - P + - P + - T + - L + - G + - P + - C + - D + - P + - E + - E + - D + - R + - M + - V + - F + - G + - G + - C + - C + - C + - A + - R + - L + - T . . . . . . . T . .★ . .R . .E . .L . .R . .W . .V . .R . .C . .V . .T . .S . .L . .R . .I . .G . .R . .L . .A . .L . .C . .R . .C . .R . .C . . R . .P . .H . V . .S .  $\cdots \cdots {\tt CCITAAATCGCAAAGGATGCAACCCAGGCGTCCACAACACTGAAGTAACCCTAGCCTACCAACCCGGACCGGACCGATAACAGCCCCCGTCCCGGCCGTCCACGAC  $\P$$

Six-Frame **Translations** 

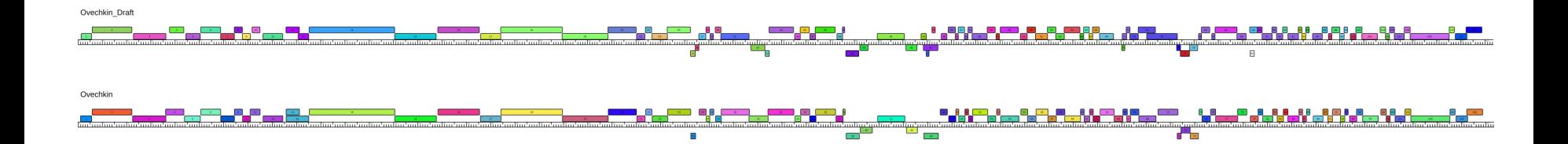

#### Ovechkin\_Draft

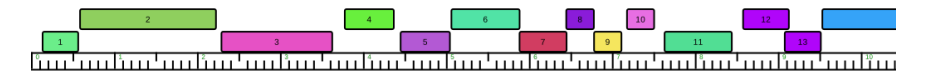

Ovechkin

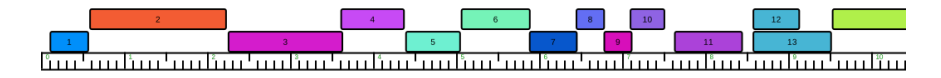

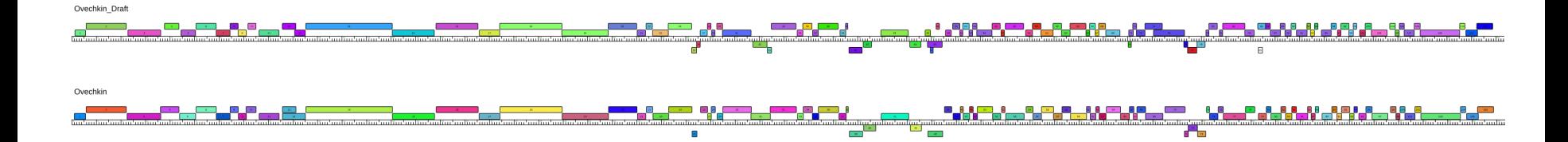

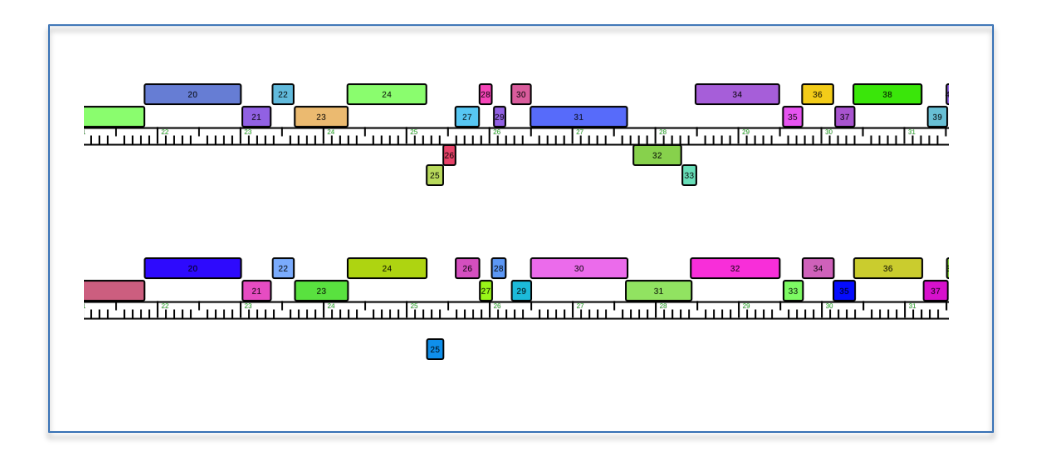

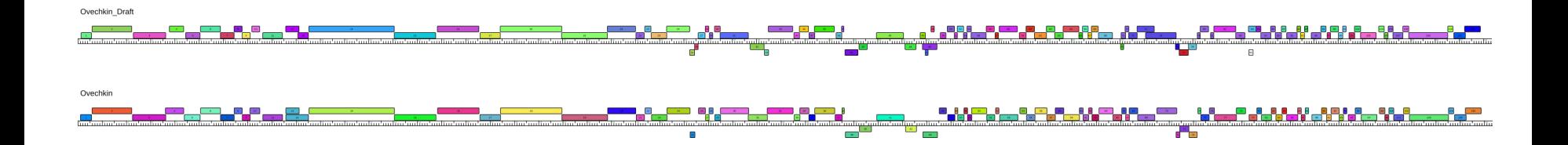

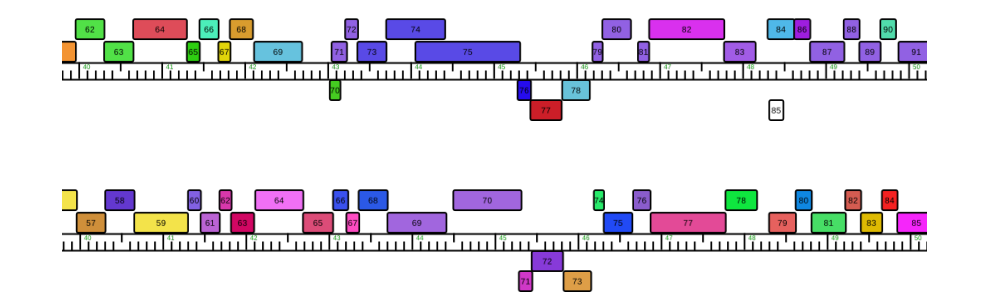

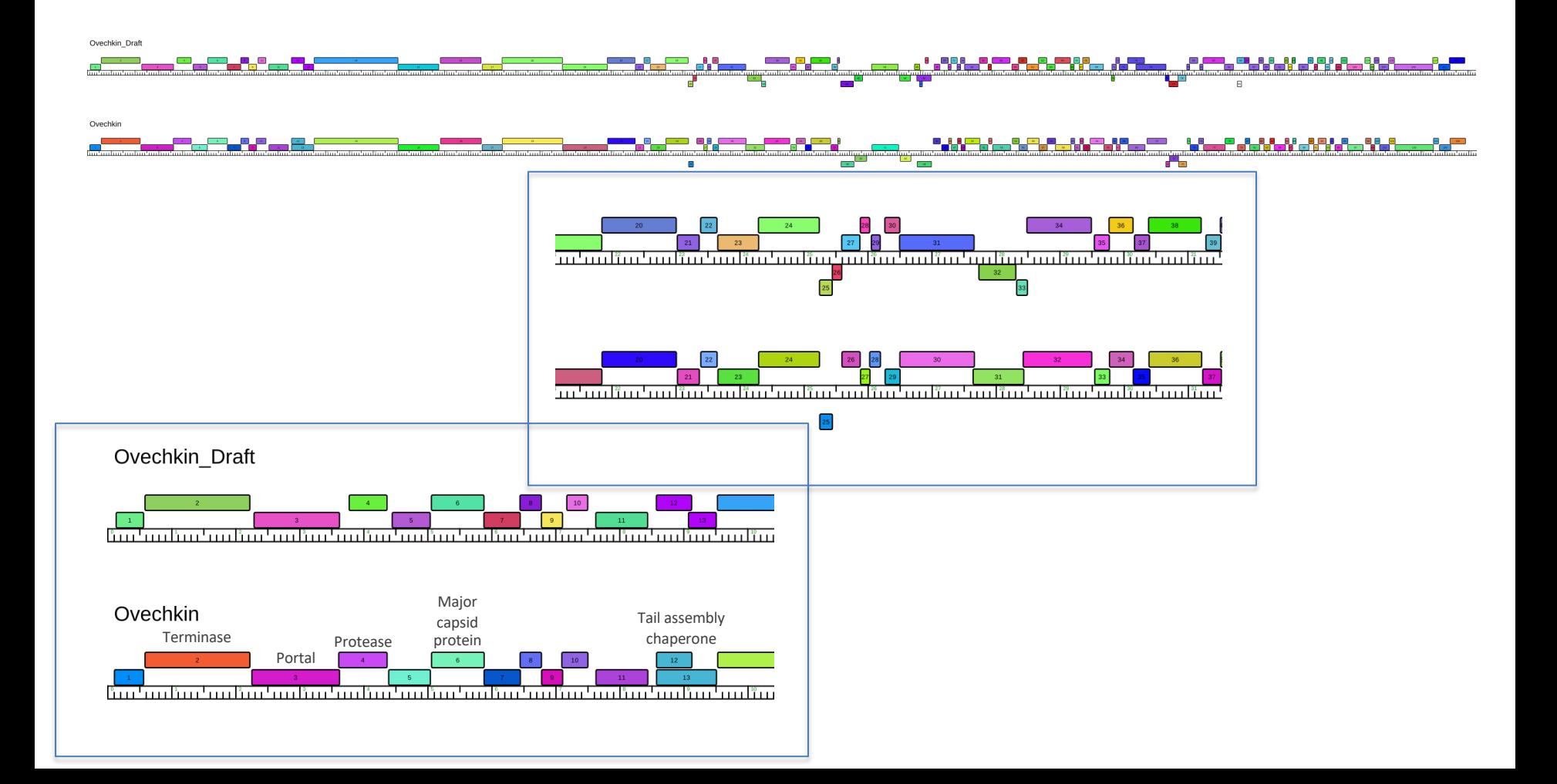

# Gene Evaluations

For each feature we have 3 questions.

- Is it a gene?
- What is its start?
- What is its function?

For each question, what is the supporting data?

# Gene Evaluations

- We are always looking for the **supporting data.**
- DNA master is our genome editor
- We (it) use 2 programs, Glimmer and GeneMark, to identify coding potential.
- We use Phamerator output for a visual representation of gene and nucleotide similarity.
- We use the Guiding Principles to remind us all of the parameters.
- As we evaluate, we can:
	- Add a gene
	- Delete a gene
	- Change a gene start

## **Supporting Data #1: Coding Potential Glimmer and GeneMark**

- Use Hidden Markov Models to identify coding potential
- Use **a sample** of the genome
- Identify longest ORFS in that sample
- Calculate patterns in the nucleotides: 2 at a time, 4 at a time

GLIMMER (ver. 3.02; iterated) predictions: orfID start end frame score -------- $\frac{1}{2}$ ---------->Sheen complete sequence, 52927 bp including 10 bp 3' overhang (CGGGCGGTAA), Cluster A7 732 11.17  $or$ f00001  $1166 + 3$ orf00002 1576  $+2$ 1259 14.04 orf00004 1566 2318  $+3$ 11.01 orf00006 2347  $3570 + 1$ 10.85 orf00007 3599  $3877 + 2$ 1.93  $or$ f00008 3889  $4512 + 1$ 10.39 orf00009  $5477 + 3$ 4509 5.52 orf00011 5731  $7155 + 1$ 12.91 orf00012 5772  $5635 - 1$ 2.63 orf00013 7152  $7595 + 3$ 10.63 orf00014 7592  $8332 + 2$ 5.98 orf00016 8359  $10059 + 1$ 11.16 orf00018 10056  $11552 + 3$ 15.98 orf00020 11549  $12562 + 2$ 11.29 orf00021 12621  $13130 + 3$ 13.44 orf00022 13160  $14149 + 2$ 18.56 orf00023 14229  $14390 + 3$ 9.03 orf00025 14394  $14768 + 3$ 11.22 orf00026 14765  $14920 + 2$ 2.58 orf00028 14917  $15300 + 1$ 11.86 orf00029 15303  $15647 + 3$ 10.29 orf00030 15660  $16109 + 3$ 7.67 orf00032 16124  $16708 + 2$ 15.52 orf00033 16821  $17186 + 3$ 12.50 orf00035 17354  $17614 + 2$ 5.52 orf00037  $20998 + 2$ 11.78 17618 orf00038 21003  $22982 + 3$ 15.20 orf00041 22979  $24781 + 2$ 16.51 orf00042 24798  $25265 + 3$ 6.64 orf00043 25298  $25588 + 2$ 6.78 orf00044 25593  $27047 + 3$ 13.74 orf00045  $27377 + 3$ 27051 7.90 orf00047 28925  $27417 - 3$ 7.82 orf00048 29214  $29071 - 1$ 14.71 orf00049  $29311 - 1$  $3.17$ 29802 orf00050  $29799 - 3$ 9.82 29936 orf00051 30417  $30229 - 1$ 13.15  $S_{NCBI}$ **Microbial Genomes** 

### GLIMMER

ProtMap | TaxPlot | BL

#### http://www.ncbi.nlm.nih.gov/genomes/MICROBES/glimmer\_3.cgi

gMap

Collaborators

#### **Microbial Genome Annotation Tools**

Genome Project

HONE | SEARCH | SITE MAP

GLIMMER is a system for finding genes in microbial DNA, especially the genomes of bacteria, archaea, and viruses. GLIMMER (Gene Locator and Interpolated Markov ModelER) uses interpolated Markov models to identify coding regions.

Prokaryotic Projects

. Delcher AL, Harmon D, Kasif S, White O, Salzberg SL. Improved microbial gene identification with GLIMMER, Nucleic Acids Research 27:23 (1999), 4636-4641.

· Salzberg S, Delcher A, Kasif S, White O. Microbial gene identification using interpolated Markov models, Nucleic Acids Research 26:2 (1998), 544-548.

Genome

in complete sequence, 52927 bp including 10 bp 3' overhang (CGGGCGGTAA), Cluster A7, Order 4, Window 96, Step 12, 2/27

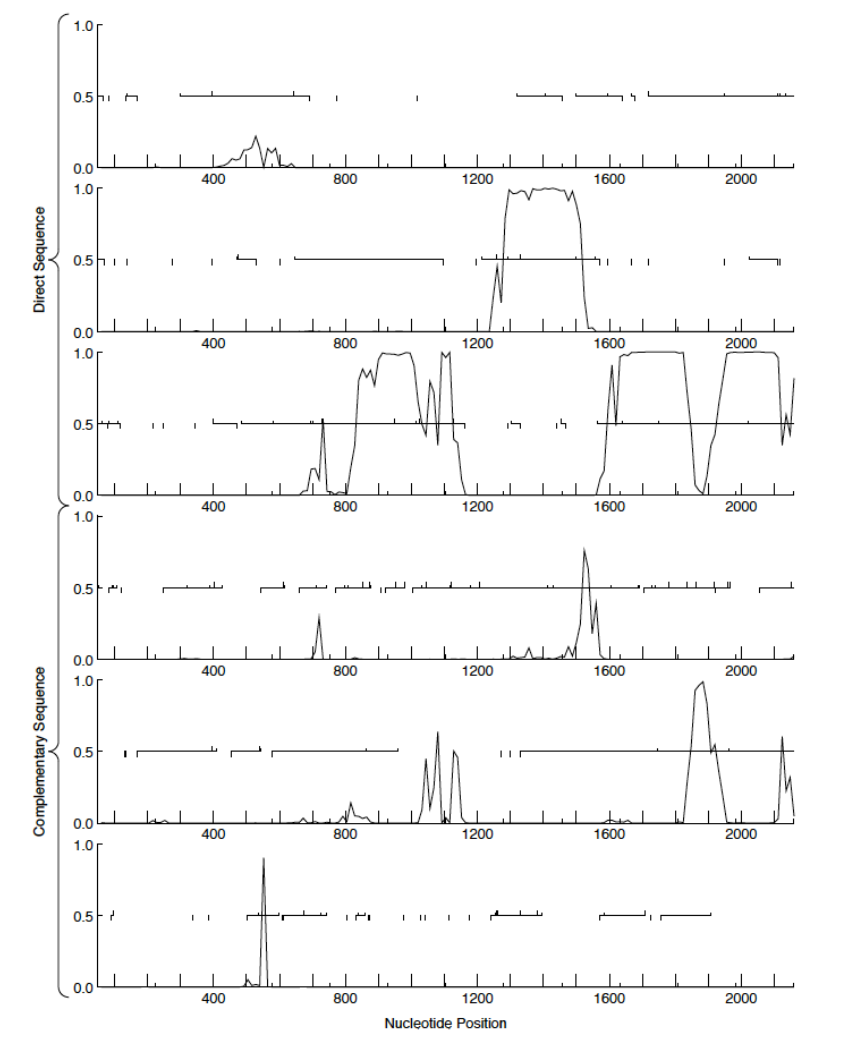

GeneMark Output (trained on *M. tuberculosis*)

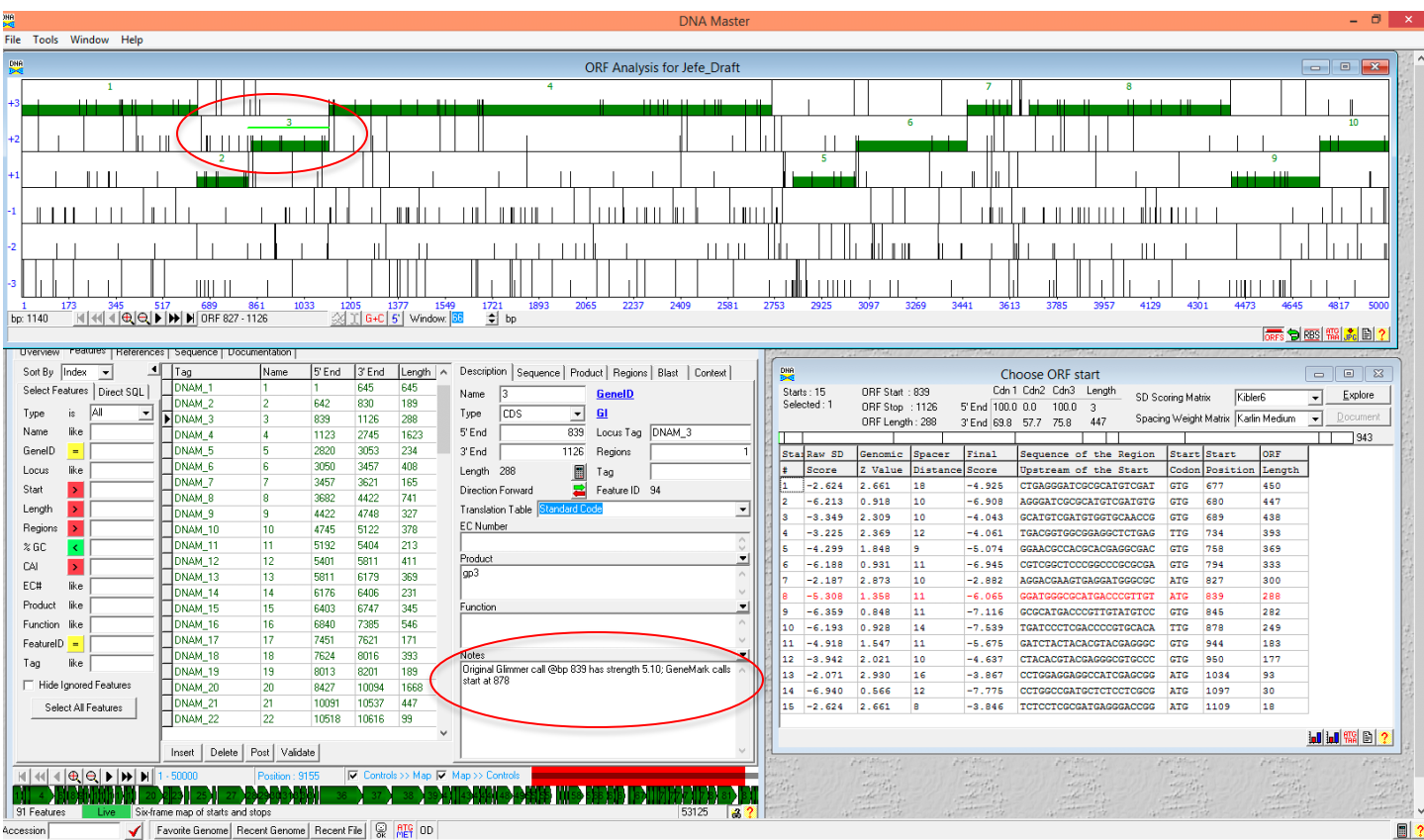

## Supporting Data #2:

- DNA Master our genome editor
- Draft Annotation
	- Glimmer
	- GeneMark
- Refinement of Draft Annotation
	- Blast
		- NCBI
		- PhagesDB
	- HHPred Suite
	- Comparative Data
		- Phamerator
		- Starterator

### Blast Comparisons

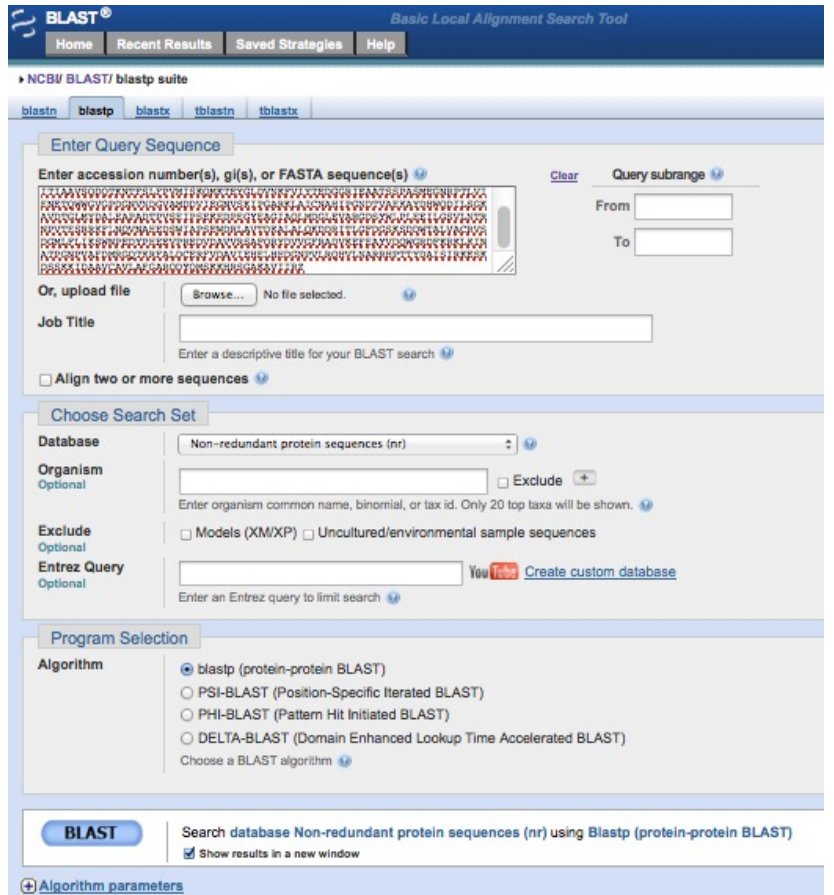

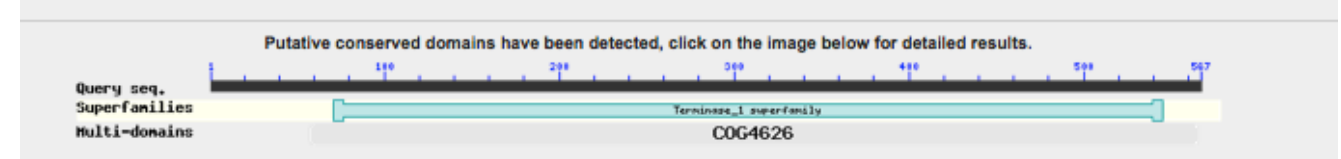

#### Distribution of 100 Blast Hits on the Query Sequence

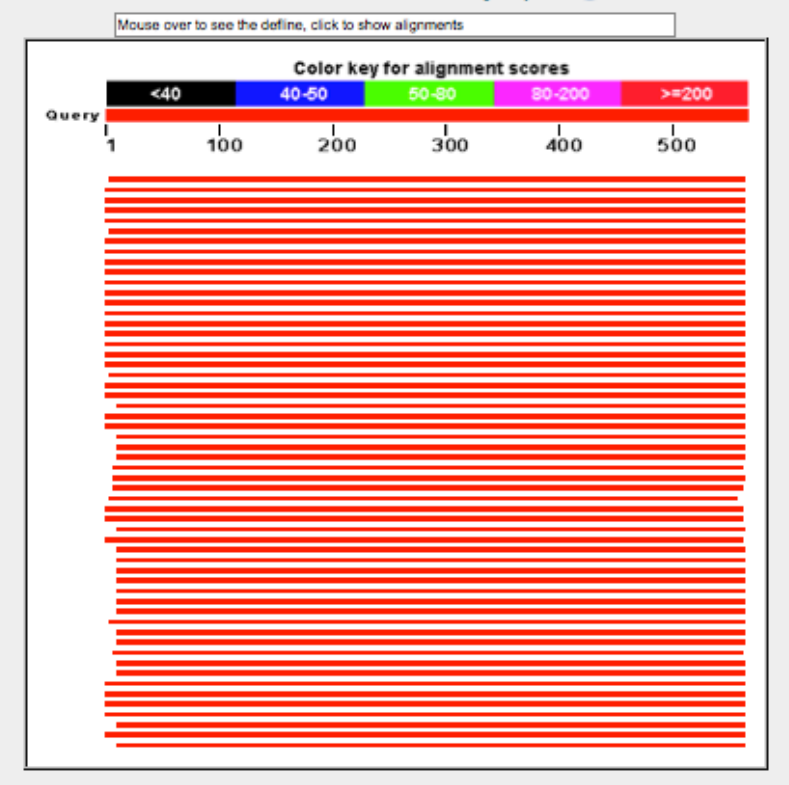

#### Sequences producing significant alignments:

#### Select: All None Selected:0

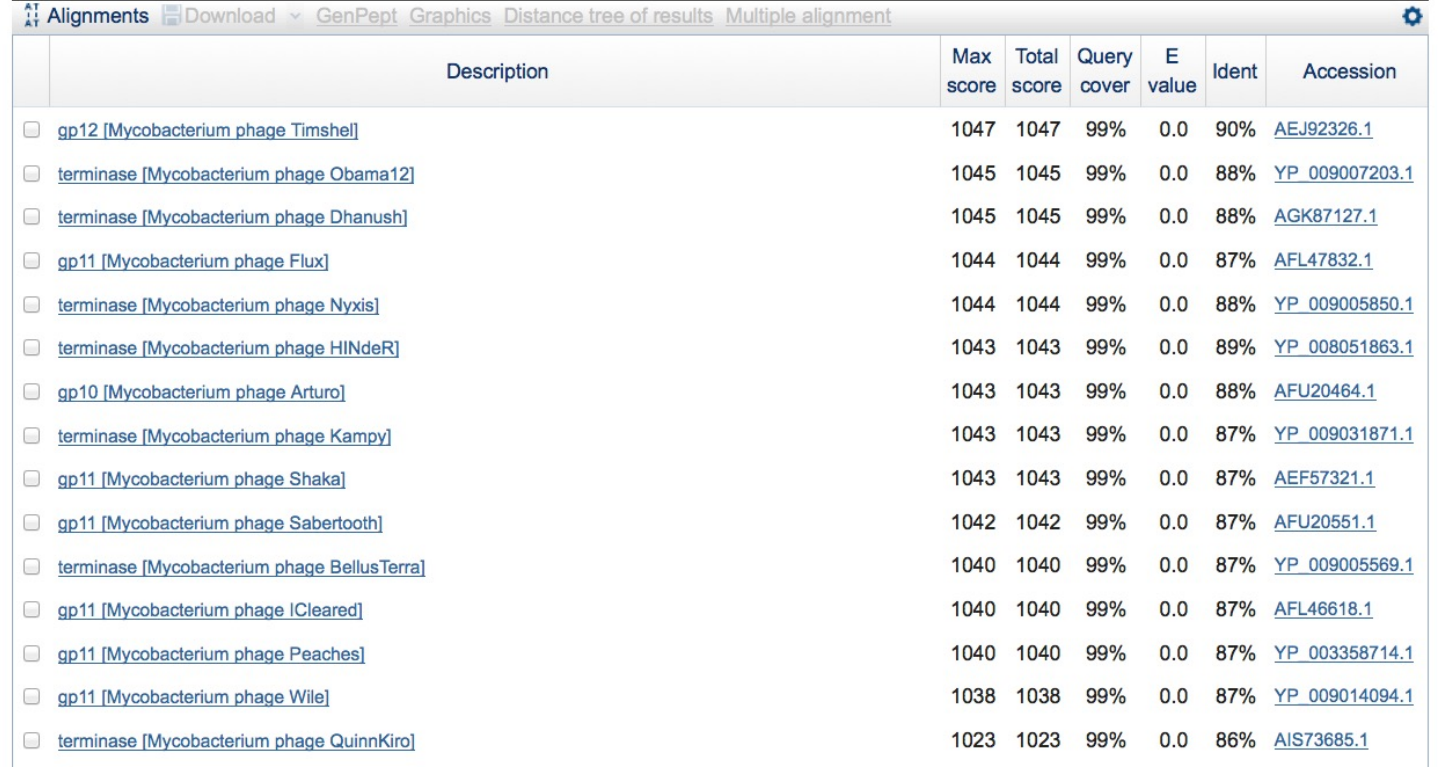

#### $\Theta$ Alignments

#### **EDownload v GenPept Graphics**

gp12 [Mycobacterium phage Timshel]

Sequence ID: gb|AEJ92326.1| Length: 564 Number of Matches: 1

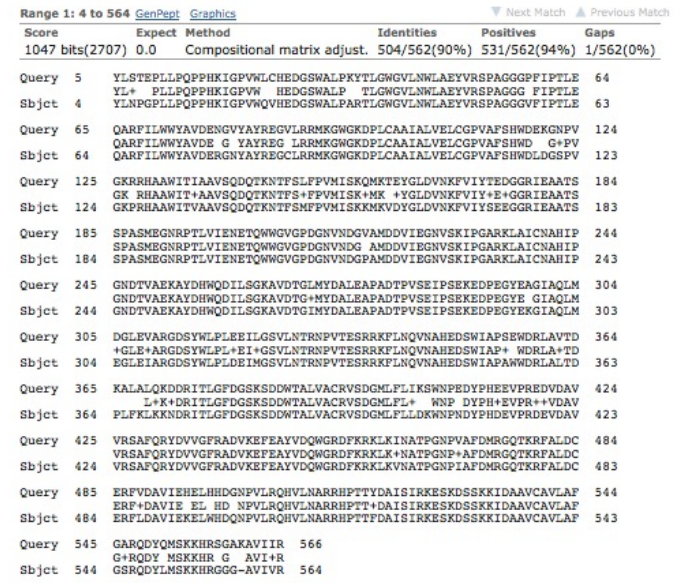

#### Download v GenPept Graphics

#### terminase [Mycobacterium phage Obama12]

Sequence ID: ref YP 009007203.1 Length: 565 Number of Matches: 1

See 3 more title(s)

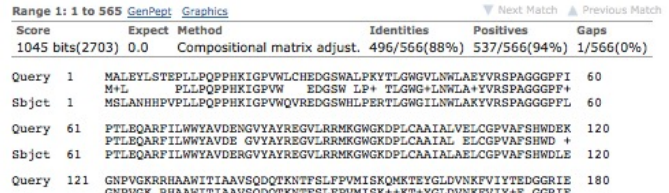

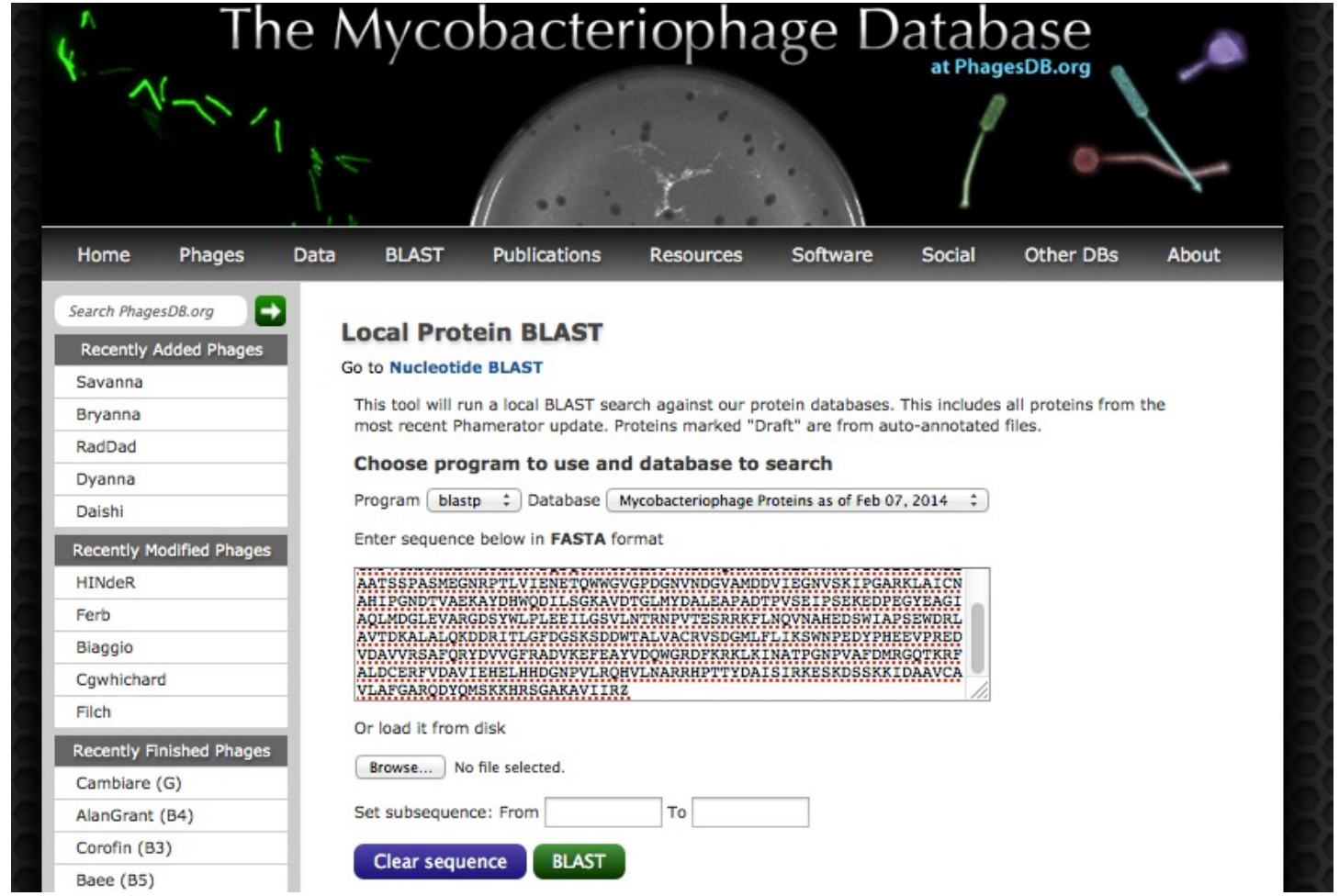

#### Distribution of 100 Blast Hits on the Query Sequence

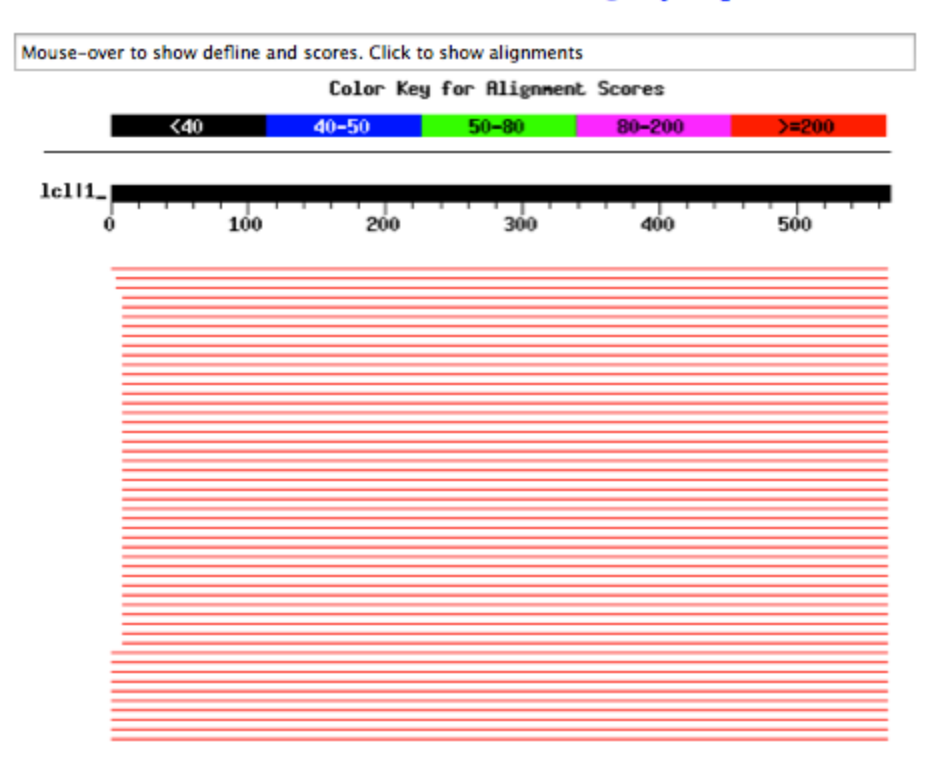

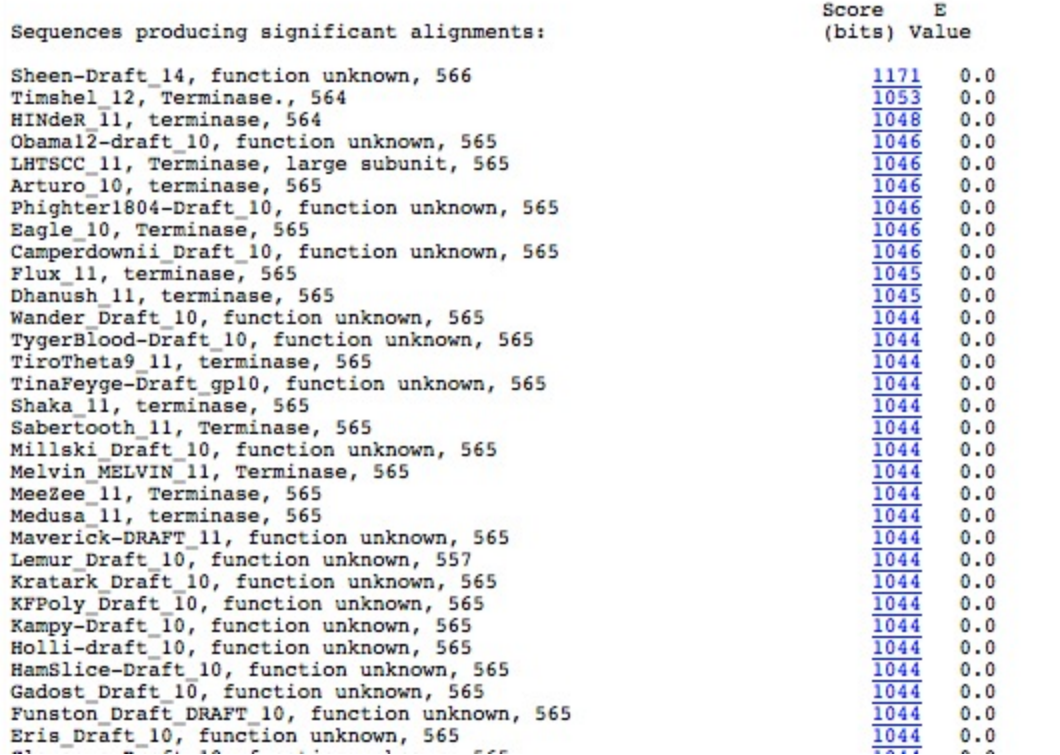

```
>Timshel 12, Terminase., 564
         Length = 564Score = 1053 bits (2724), Expect = 0.0
Identities = 504/562 (89%), Positives = 531/562 (94%), Gaps = 1/562 (0%)
Ouerv: 5 YLSTEPLLPOPPHKIGPVWLCHEDGSWALPKYTLGWGVLNWLAEYVRSPAGGGPFIPTLE 64
          YL+ PLLPQPPHKIGPVW HEDGSWALP TLGWGVLNWLAEYVRSPAGGG FIPTLE
Sbjct: 4 YLNPGPLLPOPPHKIGPVWQVHEDGSWALPARTLGWGVLNWLAEYVRSPAGGGVFIPTLE 63
Query: 65 QARFILWWYAVDENGVYAYREGVLRRMKGWGKDPLCAAIALVELCGPVAFSHWDEKGNPV 124
          OARFILWWYAVDE G YAYREG LRRMKGWGKDPLCAAIALVELCGPVAFSHWD G+PV
Sbict: 64 OARFILWWYAVDERGNYAYREGCLRRMKGWGKDPLCAAIALVELCGPVAFSHWDLDGSPV 123
Ouery: 125 GKRRHAAWITIAAVSODOTKNTFSLFPVMISKOMKTEYGLDVNKFVIYTEDGGRIEAATS 184
          GK RHAAWIT+AAVSQDQTKNTFS+FPVMISK+MK +YGLDVNKFVIY+E+GGRIEAATS
Sbjct: 124 GKPRHAAWITVAAVSQDQTKNTFSMFPVMISKKMKVDYGLDVNKFVIYSEEGGRIEAATS 183
Ouerv: 185 SPASMEGNRPTLVIENETQWWGVGPDGNVNDGVAMDDVIEGNVSKIPGARKLAICNAHIP 244
           SPASMEGNRPTLVIENETQWWGVGPDGNVNDG AMDDVIEGNVSKIPGARKLAICNAHIP
Sbjct: 184 SPASMEGNRPTLVIENETOWWGVGPDGNVNDGPAMDDVIEGNVSKIPGARKLAICNAHIP 243
Query: 245 GNDTVAEKAYDHWQDILSGKAVDTGLMYDALEAPADTPVSEIPSEKEDPEGYEAGIAQLM 304
          GNDTVAEKAYDHWODILSGKAVDTG+MYDALEAPADTPVSEIPSEKEDPEGYE GIAOLM
Sbict: 244 GNDTVAEKAYDHWODILSGKAVDTGIMYDALEAPADTPVSEIPSEKEDPEGYEKGIAOLM 303
Ouerv: 305 DGLEVARGDSYWLPLEEILGSVLNTRNPVTESRRKFLNOVNAHEDSWIAPSEWDRLAVTD 364
          +GLE+ARGDSYWLPL+EI+GSVLNTRNPVTESRRKFLNOVNAHEDSWIAP+ WDRLA+TD
Sbjct: 304 EGLEIARGDSYWLPLDEIMGSVLNTRNPVTESRRKFLNQVNAHEDSWIAPAWWDRLALTD 363
Query: 365 KALALQKDDRITLGFDGSKSDDWTALVACRVSDGMLFLIKSWNPEDYPHEEVPREDVDAV 424
              L+K+DRITLGFDGSKSDDWTALVACRVSDGMLFL+ WNP DYPH+EVPR++VDAV
Sbict: 364 PLFKLKKNDRITLGFDGSKSDDWTALVACRVSDGMLFLLDKWNPNDYPHDEVPRDEVDAV 423
Query: 425 VRSAFQRYDVVGFRADVKEFEAYVDQWGRDFKRKLKINATPGNPVAFDMRGQTKRFALDC 484
          VRSAFORYDVVGFRADVKEFEAYVDOWGRDFKRKLK+NATPGNP+AFDMRGOTKRFALDC
Sbjct: 424 VRSAFQRYDVVGFRADVKEFEAYVDQWGRDFKRKLKVNATPGNPIAFDMRGQTKRFALDC 483
Query: 485 ERFVDAVIEHELHHDGNPVLRQHVLNARRHPTTYDAISIRKESKDSSKKIDAAVCAVLAF 544
          ERF+DAVIE EL HD NPVLROHVLNARRHPTT+DAISIRKESKDSSKKIDAAVCAVLAF
Sbjct: 484 ERFLDAVIEKELWHDQNPVLRQHVLNARRHPTTFDAISIRKESKDSSKKIDAAVCAVLAF 543
Query: 545 GARQDYQMSKKHRSGAKAVIIR 566
          G+RODY MSKKHR G AVI+R
Sbjct: 544 GSRODYLMSKKHRGGG-AVIVR 564
>HINdeR 11, terminase, 564
         Length = 564Score = 1048 bits (2709), Expect = 0.0Identities = 501/562 (89%), Positives = 530/562 (94%), Gaps = 1/562 (0%)
Query: 5 YLSTEPLLPQPPHKIGPVWLCHEDGSWALPKYTLGWGVLNWLAEYVRSPAGGGPFIPTLE 64
          YL+ PLLPOPPHKIGPVW HEDGSWALP TLGWGVLNWLAEYVRSPAGGGPFIPTLE
Sbict: 4 YLNPGPLLPOPPHKIGPVWOVHEDGSWALPARTLGWGVLNWLAEYVRSPAGGGPFIPTLE 63
Ouery: 65 OARFILWWYAVDENGVYAYREGVLRRMKGWGKDPLCAAIALVELCGPVAFSHWDEKGNPV 124
          OARFILWWYAVDE G YAYREG LRRMKGWGKDPLCAAIALVELCGPVAFSHWD G+PV
Sbjct: 64 QARFILWWYAVDERGNYAYREGCLRRMKGWGKDPLCAAIALVELCGPVAFSHWDLDGSPV 123
```
### Phamerator map

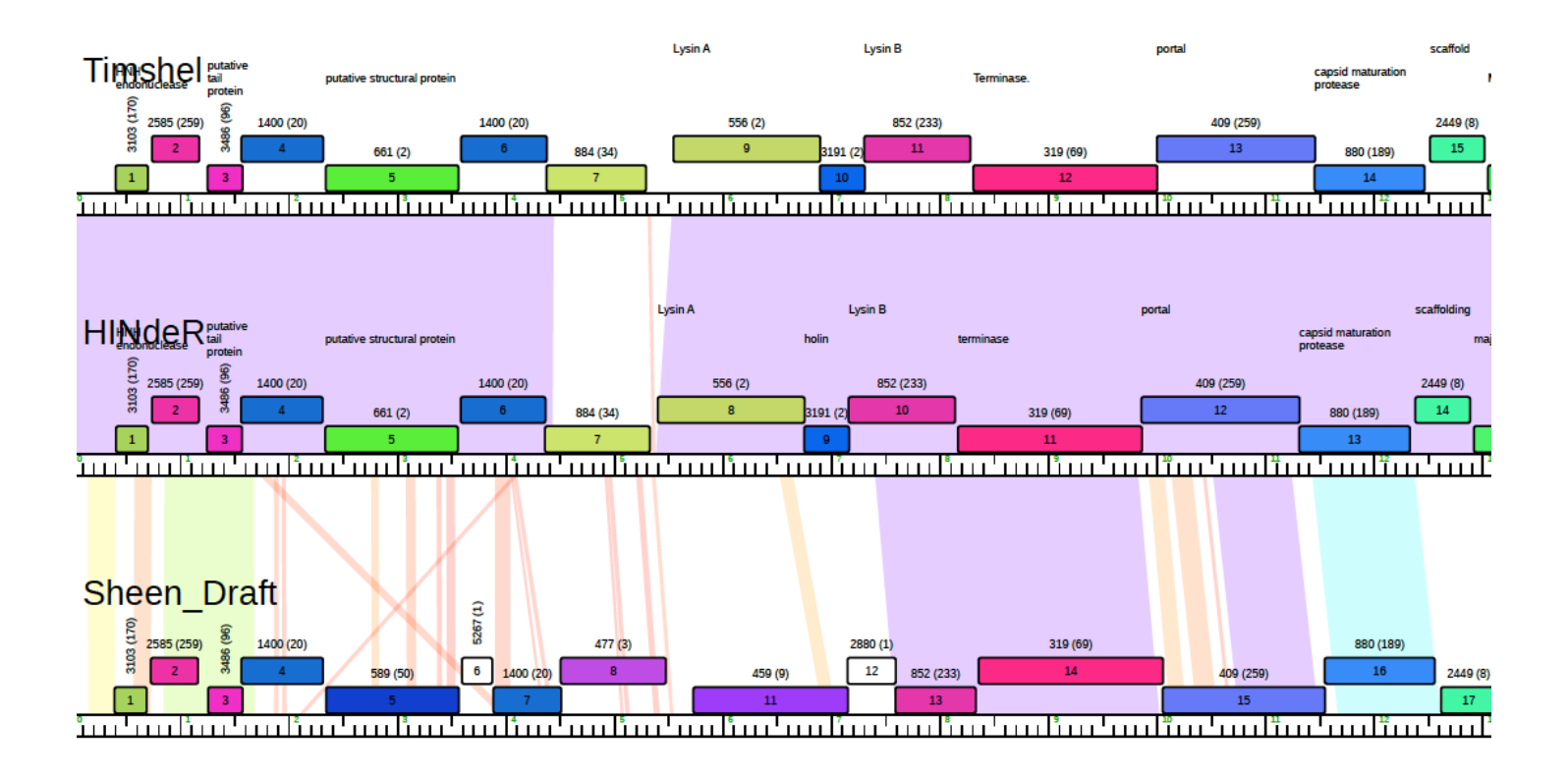

### Starterator data

Note: In the above figure, vellow indicates the location of called starts comprised solely of computational predictions (i.e. auto-annotations by Glimmer/GeneMark), green indicates the location of called starts with at least 1 manual gene annotation.

Pham 4391 Report

This analysis was run 11/27/16.

#### Pham number 4391 has 20 members, 6 are drafts.

Phages represented in each track:

- Track 1: Heathcliff 95, Bernardo\_92, Akoma\_96, Audrey\_95<br>Track 2: Pipefish\_94
- 
- Track 3 : Baloo\_Draft\_94, Phaedrus\_90, Mortcellus\_Draft\_96
- 
- 
- Track 4 : Kanniyu 95, Athena, 97, Daily 94, Corofin 95<br>• Track 4 : Kanniyu 95, Athena, 97, Daily 94, Corofin 95<br>• Track 5 : ChaChing\_Draft 95, Yahalom\_Draft, 91, Phlyer, 95<br>• Track 6 : NoZO\_Draft 96, Compostia\_Draft\_98,
- 

Summary of Final Annotations (Info on gene starts based on numbers in diagram):

The start number called the most often in the published annotations is start number 2, it was called in 9 of the 14 non-draft genes in the pham.

Genes that call this "Most Annotated" start:

. Heathcliff 95, Kamiyu 95, Akoma 96, Bernardo 92, Athena 97, Chandler 95, Audrey\_95, Daisy\_94, Corofin\_95,

Genes that have the "Most Annotated" start but do not call it:

· Pipefish\_94, Baloo\_Draft\_94, Phaedrus\_90, Yahalom\_Draft\_91, NOZO\_Draft\_96, Compostia\_Draft\_98, Philyer\_95, OrangeOswald\_94, Gadjet\_93,<br>Mortcellus\_Draft\_96, ChaChing\_Draft\_95,

Genes that do not have the "Most Annotated" start:

Summary by start number:

- Start number 2 is called in: Heathcliff 95, Kamiyu\_95, Akoma\_96, Bernardo\_92,<br>Athena 97, Chandler 95, Audrey 95, Daisy 94, Corofin 95,

Percent with start 2 called: 45.0%

· Start number 3 is called in: Pipefish 94, Baloo Draft 94, Phaedrus 90. Vahalom\_Draft\_91, NOZO\_Draft\_96, Compostia\_Draft\_98, Philyer\_95,<br>OrangeOswald\_94, Gadjet\_93, Mortcellus\_Draft\_96, ChaChing\_Draft\_95,

Percent with start 3 called: 55.0%

**Pham 4391** 

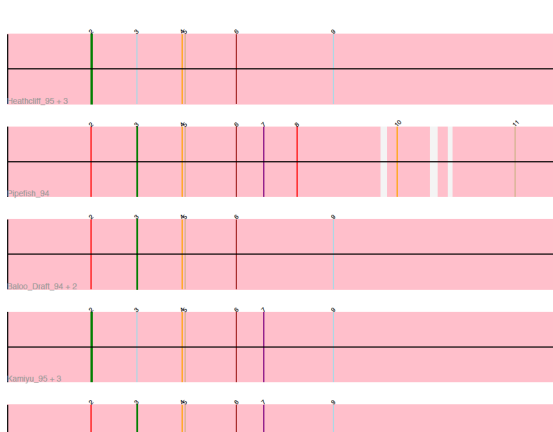

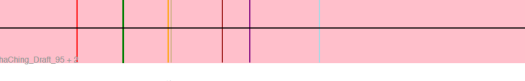

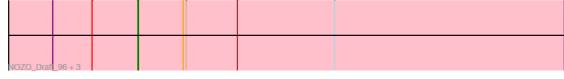

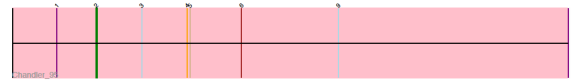

## **GUIDING PRINCIPLES**  OF BACTERIOPHAGE GENOME ANNOTATIO

- Found in "Phage Annotation, Genomics and Dat Interpretation" Section of the Bioinformatics Guide
- 15 Key Directives
- Read for tomorrow https://seaphagesbioinformatics.helpdocsonlin m/guiding-principles

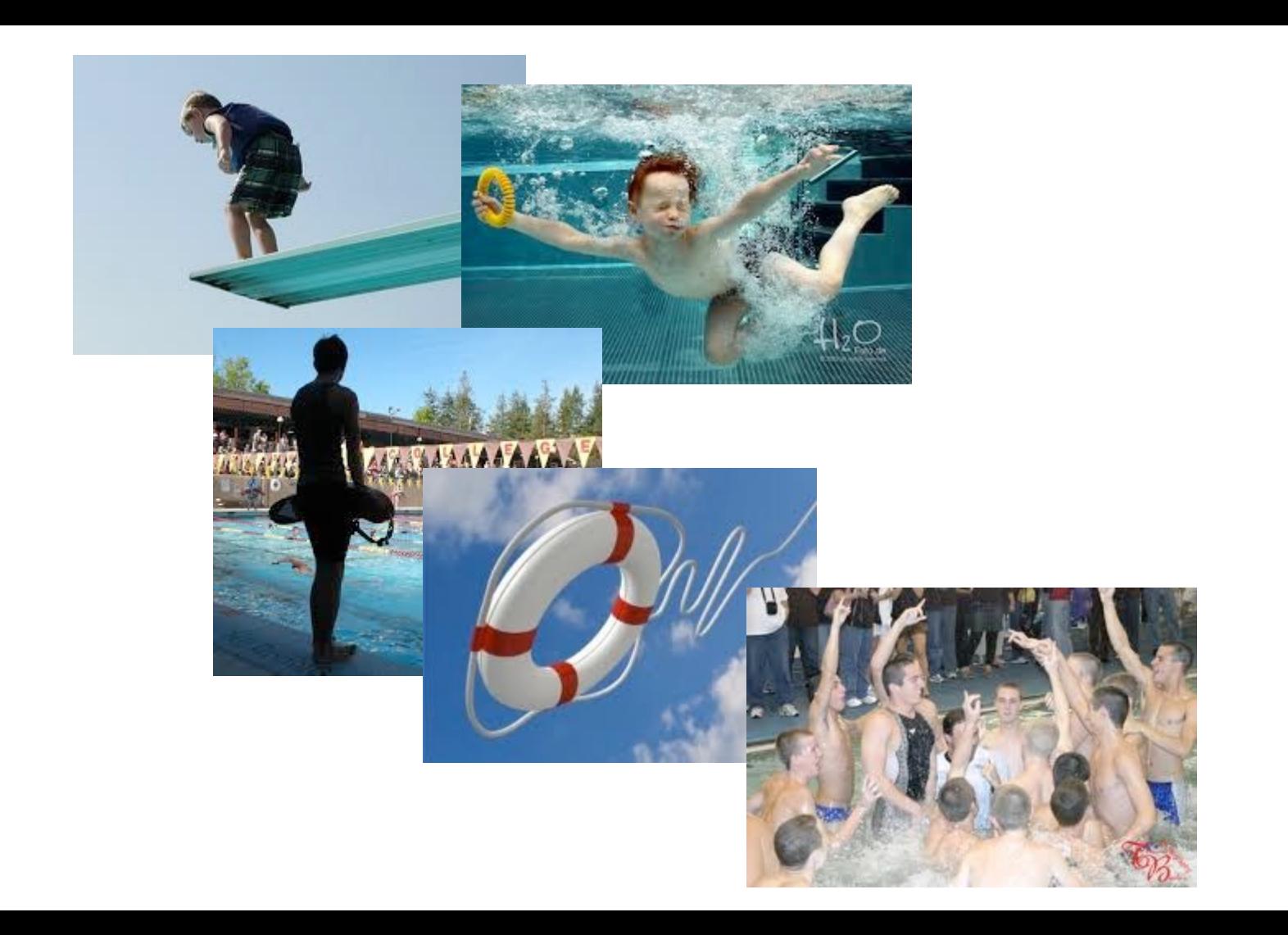

# **Let's get started!**

- 1. Gather Data
- 2. Auto-annotate in DNA Master
- 3. Gene Calling
- 4. Functional Assignments

## Microbacterium Jefe

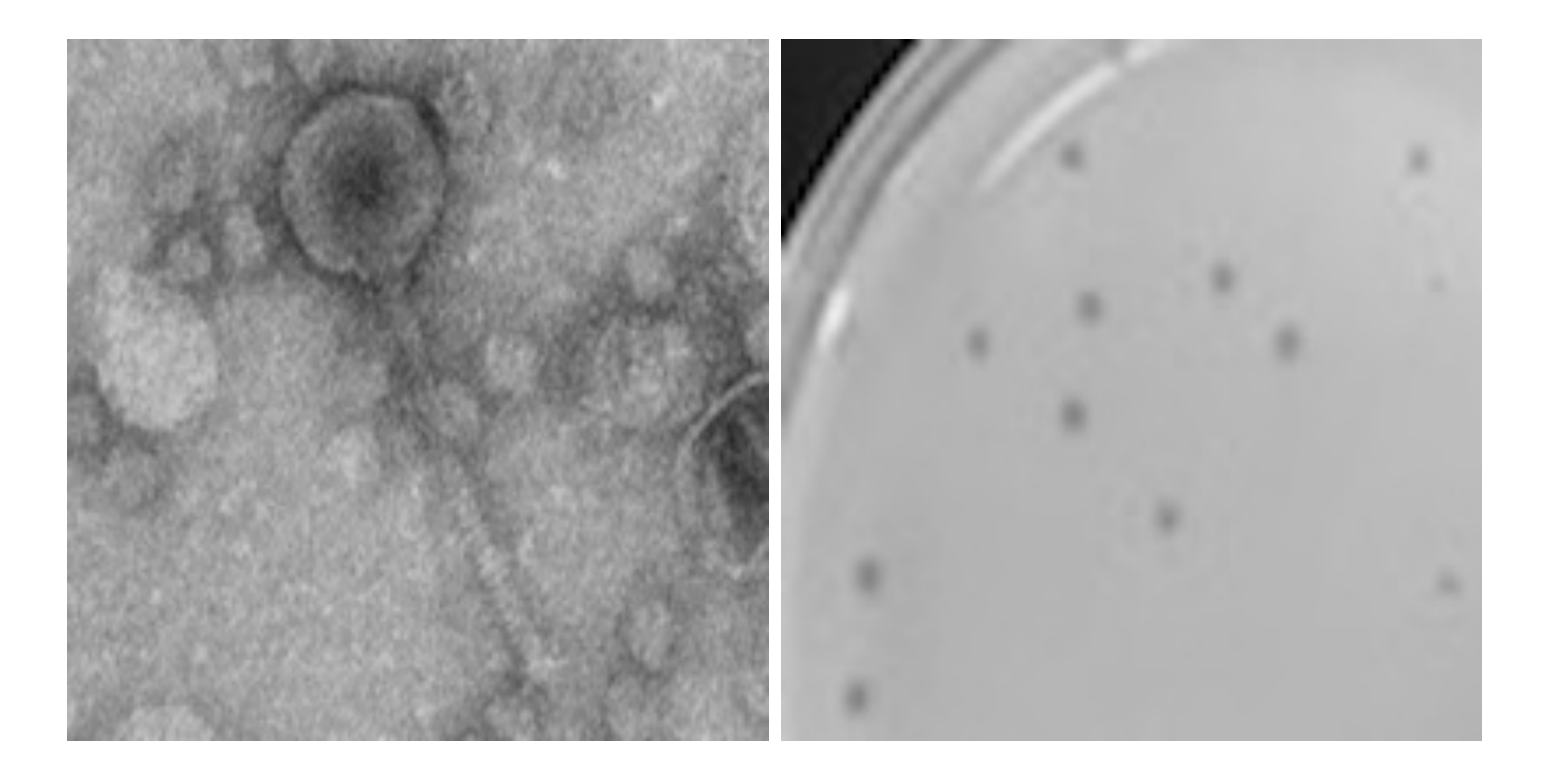

### Tonight's Tasks:

### **Annotation Outline**

**ig** Outline Introduction

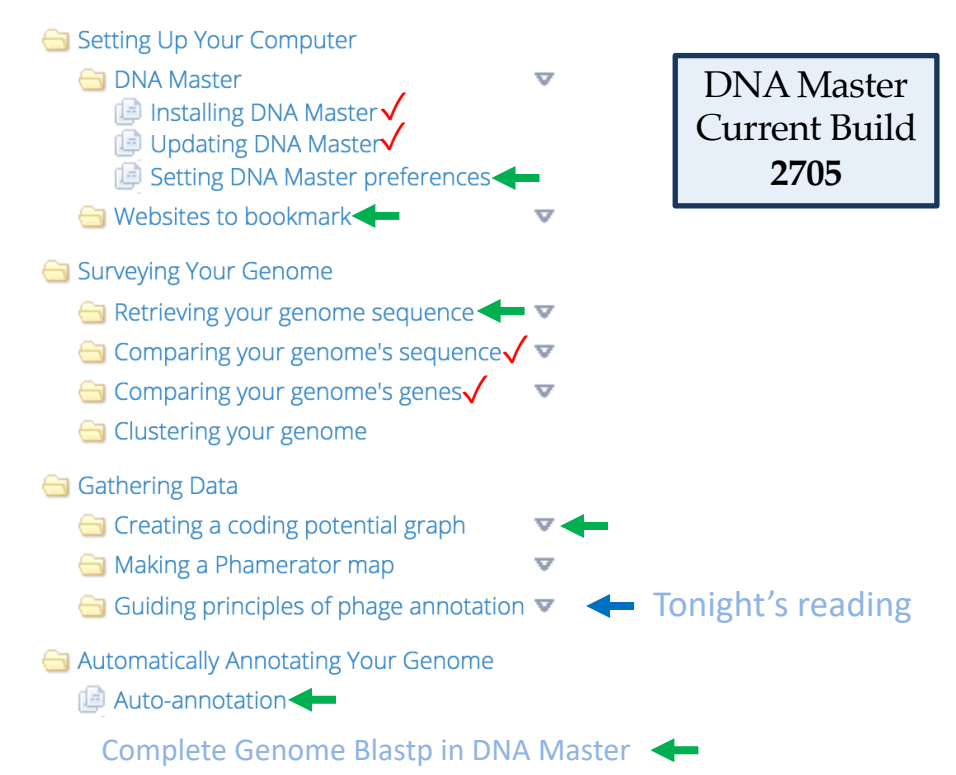

## Tips for DNA Master Files

- Save .dnam5 file often
- Save .dnam5 file as a new name. (Then don't save the old named one.)
- If working in a virtual machine, be mindful about closing/shutting down
- Did I mention to save your files often using a new name?